## <u>In my toolbox</u>

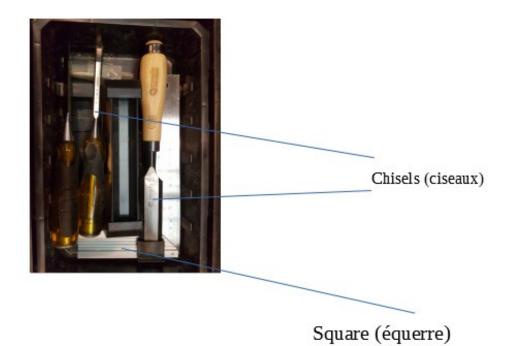

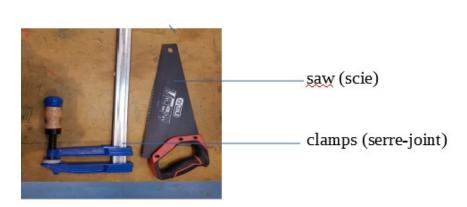

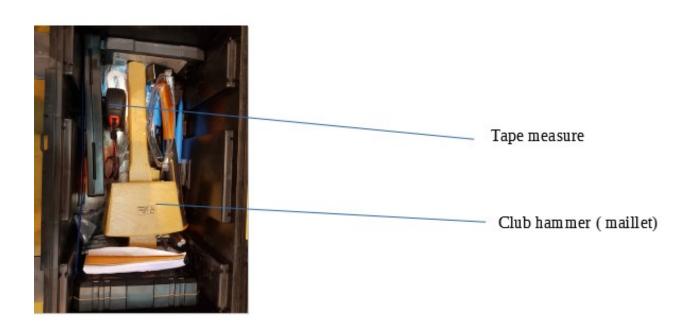